# COP 3223: C Programming Spring 2009

#### Strings In C – Part 4

Instructor : Dr. Mark Llewellyn markl@cs.ucf.edu HEC 236, 407-823-2790 http://www.cs.ucf.edu/courses/cop3223/spr2009/section1

School of Electrical Engineering and Computer Science University of Central Florida

*COP 3223: C Programming (Strings – Part 4) Page 1 © Dr. Mark J. Llewellyn*

### The Character Handling Library

- Although we are primarily dealing with strings, processing of character data within the strings is an important and often utilized function of many application programs.
- The character handling functions are found in the  $\langle ctype. h \rangle$ standard library.
- Some of the more common character handling functions are shown in the tables on the next two pages.
- Following the tables are several example programs that illustrate some of the character handling functions in  $\langle ctype.h\rangle$ .

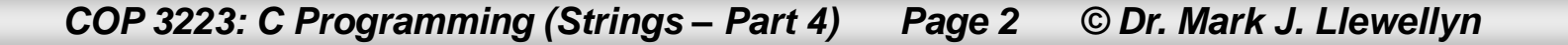

# Some Of The Functions In <ctype.h>

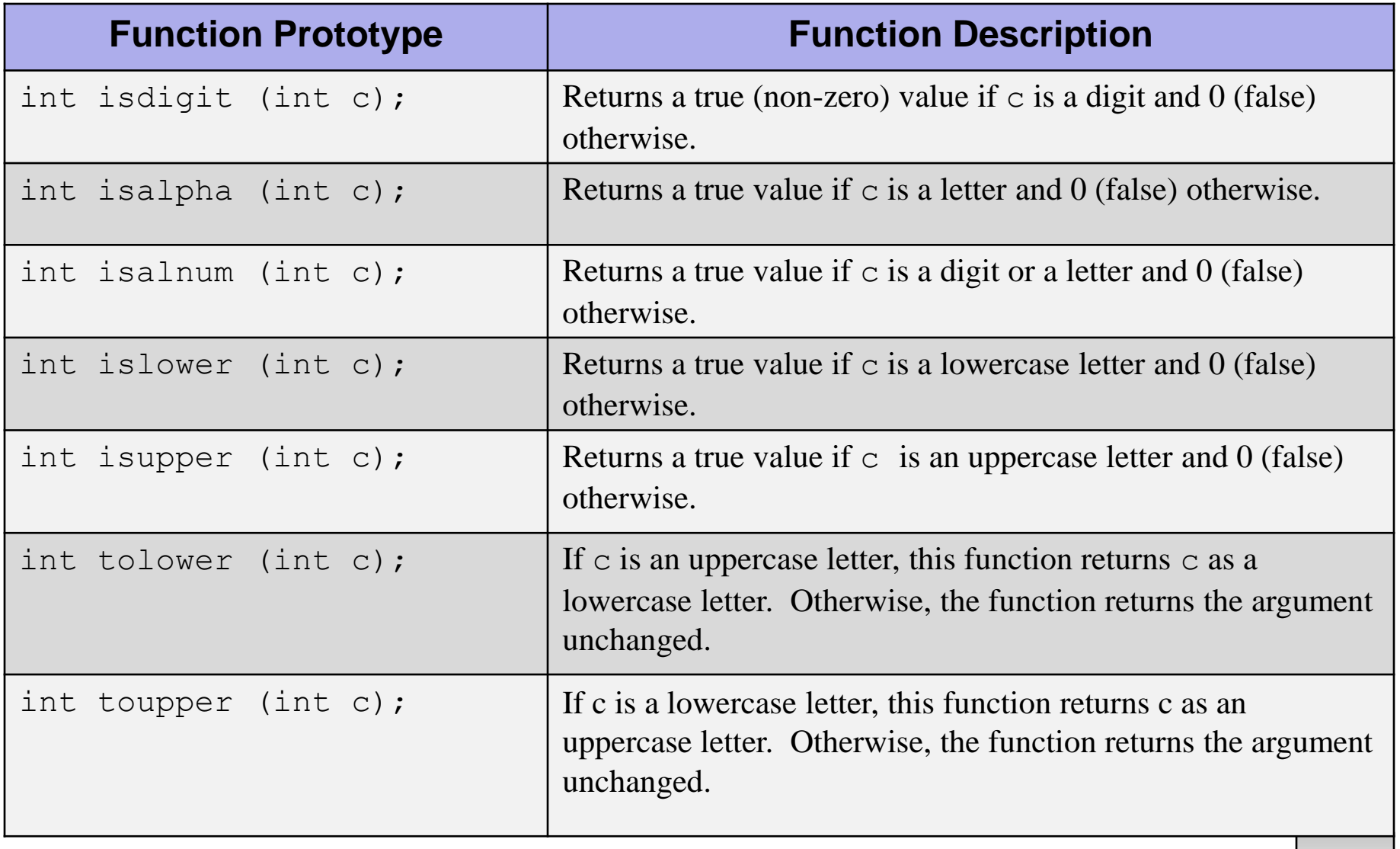

*COP 3223: C Programming (Strings – Part 4) Page 3 © Dr. Mark J. Llewellyn*

# Some Of The Functions In <ctype.h>

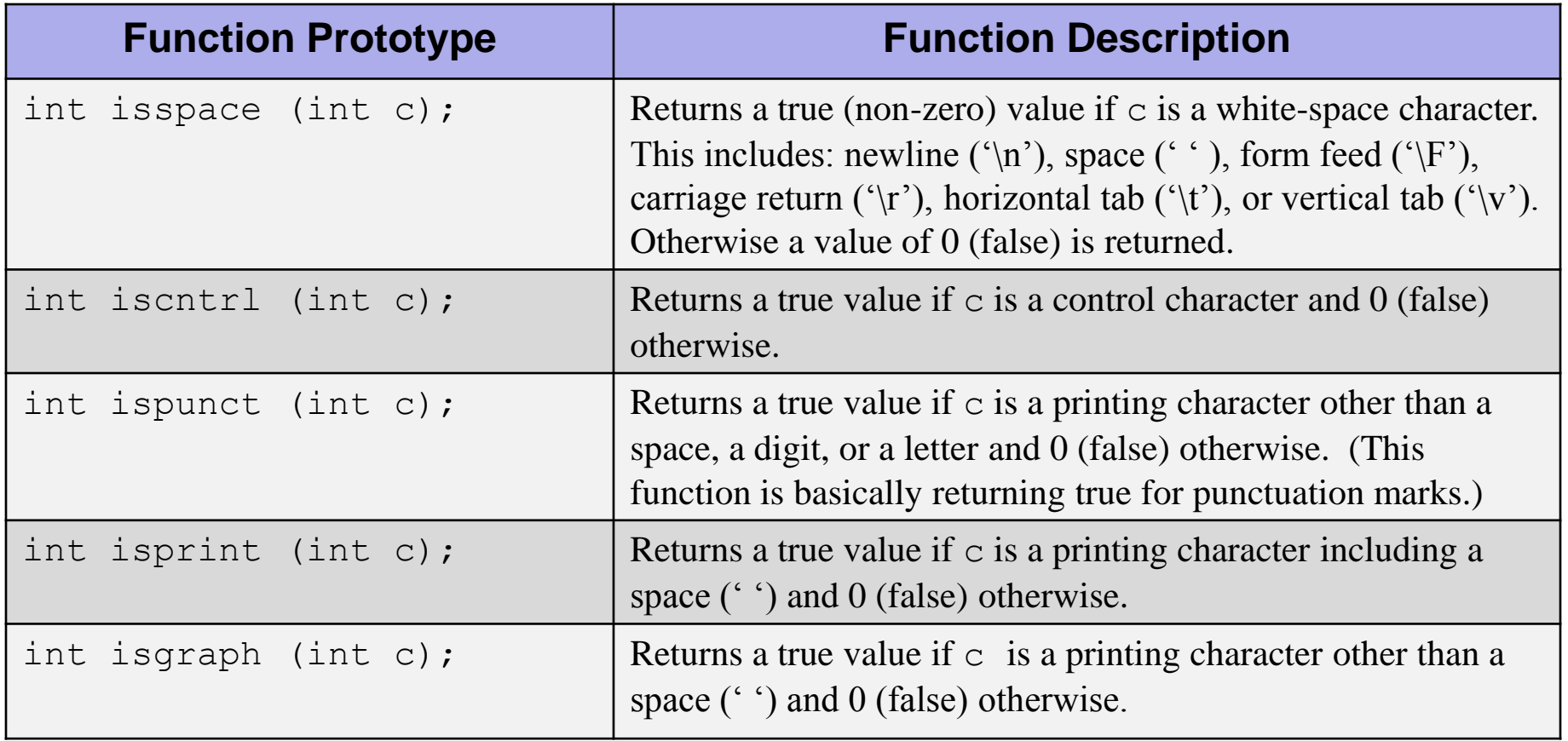

*COP 3223: C Programming (Strings – Part 4) Page 4 © Dr. Mark J. Llewellyn*

 $\lceil$ \*] character handling example 1.c  $\lceil$ 

```
1 // Strings In C - Part 4 - Character Handling Example 12 //Using functions isdigit, isalpha, isalnum
 3 //April 2, 2009 Written by: Mark Llewellyn
 4 #include <stdio.h>
 5 #include <ctype.h>
 6 \mid \mid7 int main()
8<sub>1</sub>9
     printf ( "\n%s\n%s%s\n%s%s\n\n", "According to isdigit: ",
10
          isdigit ('8' ) ? "8 is a " : "8 is not a ", "digit",
11isdigit ( ' #' ) ? '' # is a '' : '' # is not a '', '' digit" );
1213
     printf ( "%s\n%s%s\n%s%s\n%s%s\n%s%s\n\n",
14
          "According to isalpha:",
15
          isalpha( 'A' ) ? "A is a " : "A is not a ", "letter",
16
          isalpha('b') ? "b is a " : "b is not a ". "letter".
17
          isalpha('&') ? "& is a " : "& is not a ", "letter",
18
          isalpha('4') ? "4 is a " : "4 is not a ", "letter");
19
20
     printf( "%s\n%s%s\n%s%s\n%s%s\n\n\n",
21"According to isalnum:",
22<sub>2</sub>isalnum ('A') ? "A is a " : "A is not a ".
23
          "digit or a letter",
24
          isalnum ( '8' ) ? "8 is a " : "8 is not a".25
          "digit or a letter",
26
          isalnum ( ' '' '' ) ? '' '' is a '' : '' '' is not a ''.
27
          "digit or a letter" );
28
29
      system ("PAUSE");
30
      return 0; // indicates successful termination
31 }//end main function
```
*COP 3223: C Programming (Strings – Part 4) Page 5 © Dr. Mark J. Llewellyn*

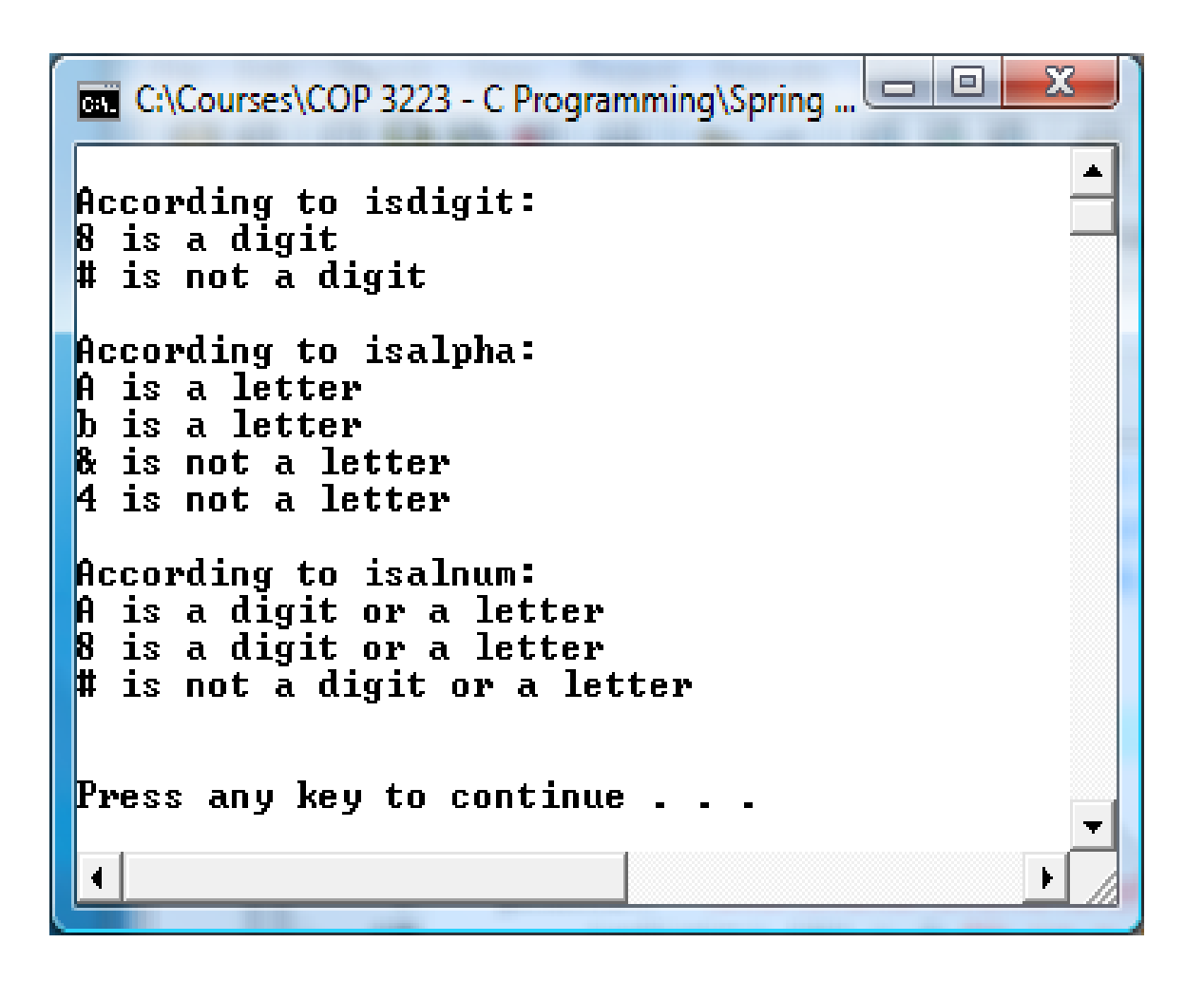

*COP 3223: C Programming (Strings – Part 4) Page 6 © Dr. Mark J. Llewellyn*

#### An aside on the conditional operator ?

The previous example program utilizes the conditional operator ?. This C operator is a sometimes useful shorthand replacement for an if-else control statement.

The conditional operator is the only ternary operator (ternary means 3-way) in C. The conditional operator requires 3 operands. The operands together with the conditional operator form a conditional expression.

The first operand is a condition, the second operand is the value for the entire conditional expression if the condition is true and the third operand is the value for the entire conditional expression if the condition is false.

**The general form is:** condition ? operand : operand;

An example is: grade >= 60 ? printf("passed\n"): printf('failed\n");

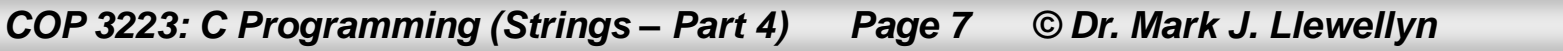

```
character handling example 1.e [*] character handling example 2.c ]
```

```
7 int main()
 8<sub>1</sub>9
      printf ( "\n%s\n%s%s\n%s%s\n%s%s\n%s%s\n\n",
10
              "According to islower:",
11islower ('p') ? "p is a " : "p is not a ",
12"lowercase letter",
13
              islower ('P') ? "P is a " : "P is not a ",
14
              "lowercase letter",
15
              islower ('5') ? "5 is a " : "5 is not a ",
16
              "lowercase letter",
17
              islower ( '!' ) ? "! is a " : "! is not a ",
18
              "lowercase letter" );
19
20
     printf ( "%s\n%s%s\n%s%s\n%s%s\n%s%s\n\n",
21"According to isupper:",
22
              isupper('D' ) ? "D is an " : "D is not an ",
23
              "uppercase letter",
24
              isupper('d') ? "d is an " : "d is not an ".
25
              "uppercase letter",
26
              isupper('8') ? "8 is an " : "8 is not an ".
27
              "uppercase letter",
28
              isupper(\sqrt{5}') ? "$ is an " : "$ is not an ",
29
              "uppercase letter" );
30
31printf( "%s%c\n%s%c\n%s%c\n%s%c\n\n",
              "u converted to uppercase is ", toupper( 'u' ),
32
33
              "7 converted to uppercase is ", toupper ( '7' ),
34
              "$ converted to uppercase is ", toupper( '$' ),
35<sup>1</sup>"L converted to lowercase is ", tolower( 'L' ) );
36
      system ("PAUSE");
37
      return 0:
```
*COP 3223: C Programming (Strings – Part 4) Page 8 © Dr. Mark J. Llewellyn*

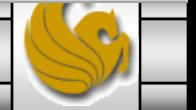

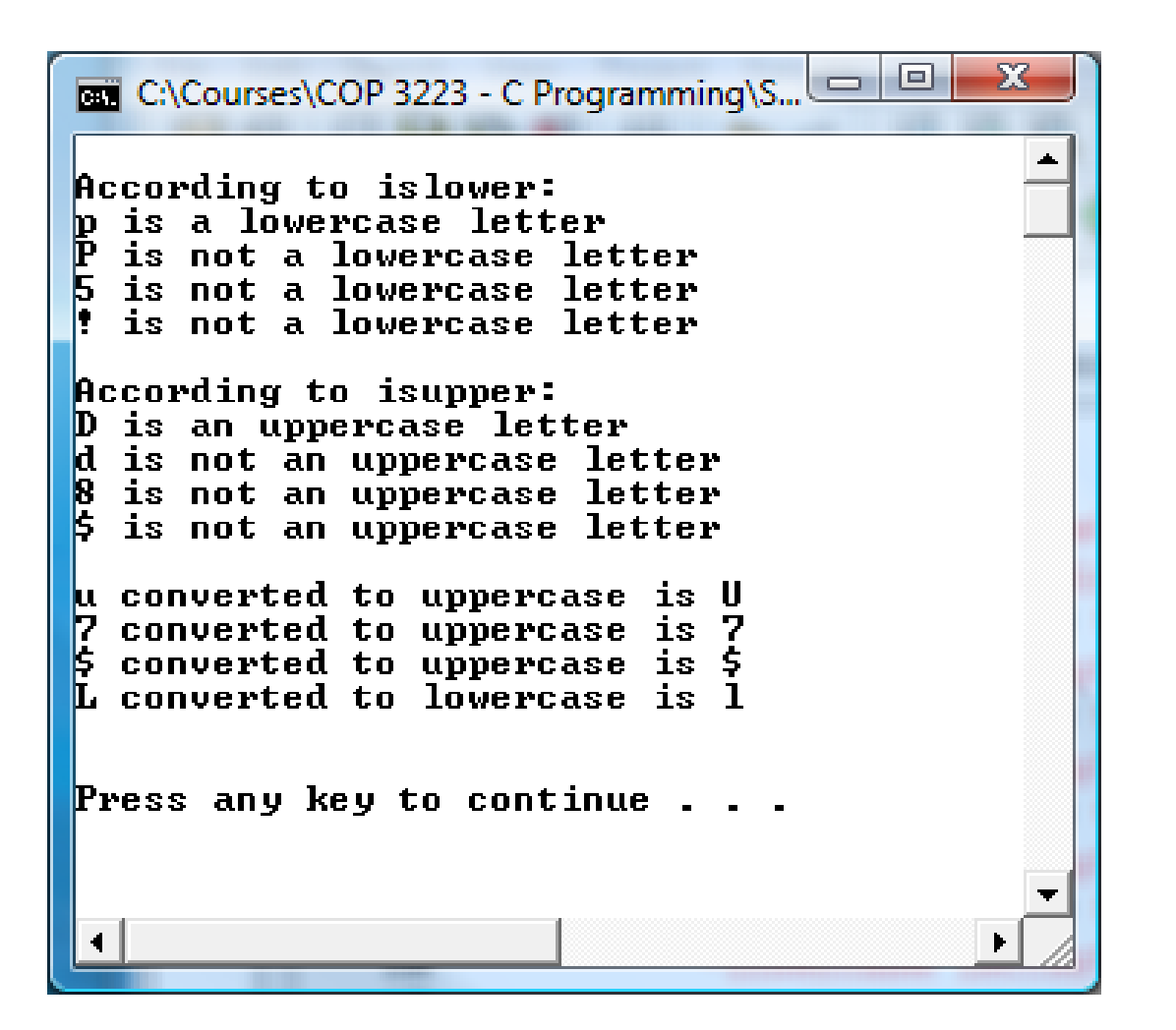

*COP 3223: C Programming (Strings – Part 4) Page 9 © Dr. Mark J. Llewellyn*

```
7 int main()
8<sub>1</sub>9
      printf ( "\n%s\n%s%s%s\n%s%s%s\n%s%s\n\n",
10
          "According to isspace:", "Newline", isspace(\lceil \ln \rceil) ? " is a " :
11" is not a ", "whitespace character", "Horizontal tab",
12<sup>1</sup>isspace(\lceil \cdot \rceilt') ? " is a " : " is not a ", "whitespace character",
13<sup>1</sup>isspace('%') ? "% is a " : "% is not a ", "whitespace character");
1415<sup>1</sup>printf ( "%s\n%s%s%s\n%s%s\n\n", "According to iscntrl:",
16<sup>1</sup>"Newline", iscntrl(\lceil \ln \rceil) ? " is a " : " is not a ",
17
          "control character", iscntrl( '$' ) ? "$ is a " :
18
          "$ is not a ", "control character" );
19<sup>°</sup>20
      printf( "%s\n%s%s\n%s%s\n%s%s\n\n",
21"According to ispunct:", ispunct(';') ? "; is a " : "; is not a ",
22
          "punctuation character", ispunct('Y') ? "Y is a " : "Y is not a ",
23
          "punctuation character", ispunct(\pm") ? "\pm is a " : "\pm is not a ",
24
          "punctuation character" );
25
26
      printf( "%s\n%s%s\n%s%s%s\n\n", "According to isprint:",
27
          isprint ( 'S' ) ? "S is a " : "S is not a " "primitive character".28
          "Alert", isprint (\lceil \n \cdot \rceil) ? " is a " : " is not a ",
29
          "printing character" );
30
31printf ( "%s\n%s%s\n%s%s%s\n\n\n", "According to isgraph:",
32
          isgraph ( 'Q' ) ? "Q is a " : "Q is not a".33
          "printing character other than a space",
34
          "Space", isgraph(''') ? " is a " : " is not a ",
35<sub>1</sub>"printing character other than a space" );
36
37<sup>1</sup>system ("PAUSE");
```
*COP 3223: C Programming (Strings – Part 4) Page 10 © Dr. Mark J. Llewellyn*

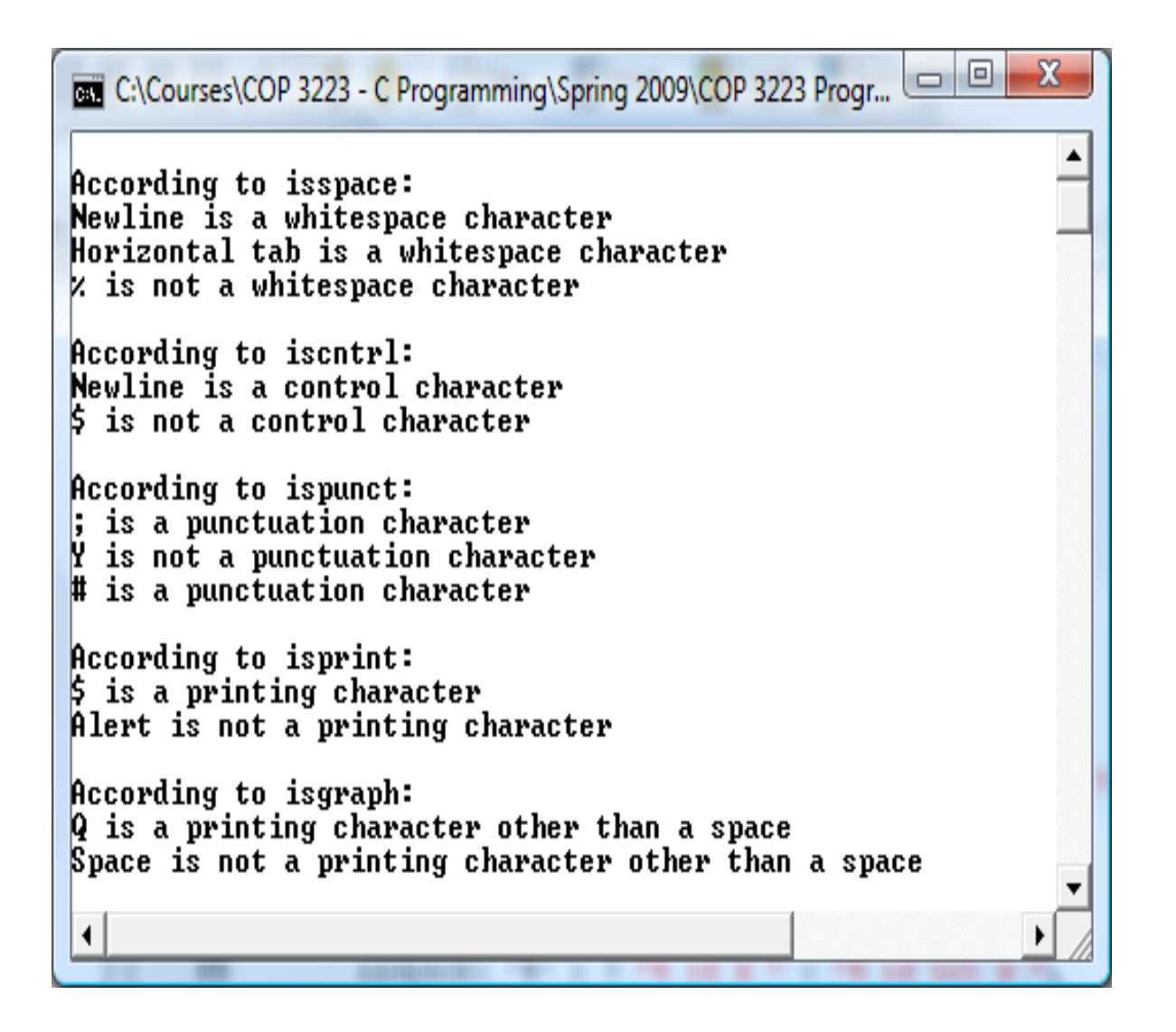

*COP 3223: C Programming (Strings – Part 4) Page 11 © Dr. Mark J. Llewellyn*

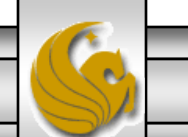

### Using String Conversion Functions

- Another sometimes useful operation that needs to be performed on strings is their conversion into numeric formats.
- For example, converting the string "1234" into the integer value 1234.
- Again, the C standard library has several functions that perform this task depending on the numeric type of the conversion.
- These functions are included in the  $\leq$  stdlib.h> standard library.
- The table on the next page lists some of the more common string conversion functions in this library.
- Care should be used when dealing with such functions, particularly in converting to integer types to ensure that overflow does not occur. If it is possible to do so, the application should normally read numeric types as numeric input rather than convert using these functions.

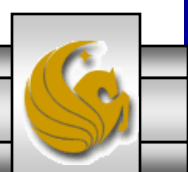

*COP 3223: C Programming (Strings – Part 4) Page 12 © Dr. Mark J. Llewellyn*

#### Some Of The String Conversion Functions In  $<$ stdlib.h $>$

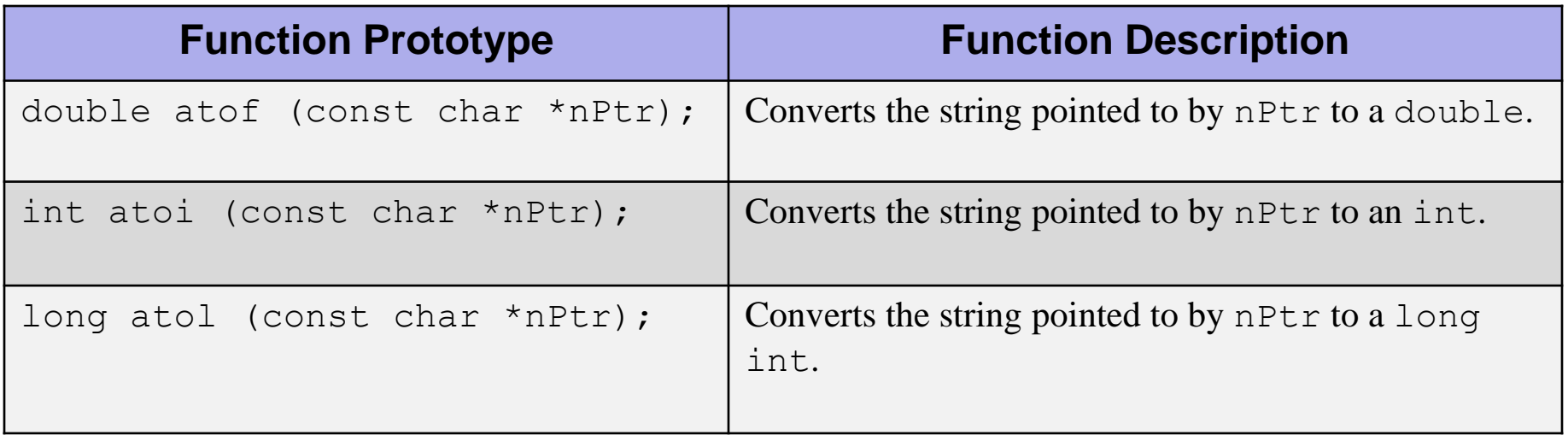

- Example program using each of these three functions are shown on the next page.
- Notice in each of the programs that after the string is converted to a numeric type, the converted numeric value is used in an expression to illustrate the conversion.

*COP 3223: C Programming (Strings – Part 4) Page 13 © Dr. Mark J. Llewellyn*

```
atof example.c.
     \frac{1}{\sqrt{5}}trings In C - Part 4 - Using atof
                                                             C:\Courses\COP 3223 - C Programming\Spring 2009\COP 322...
                                                                                                                    \mathbf{x}2 //April 2, 2009 Written by: Mark Llew
     \overline{\mathbf{3}}The string "99.0" converted to double is 99.000
     4#include <stdio.h>
                                                             The converted value divided by 2 is 49.500
     \frac{1}{2} #include <stdlib.h>
     \mathbf{6}Press any key to continue \ldots7 int main()
                                                              \blacktriangleleft8<sub>1</sub>9
           double d; // variable to hold converted string
    10
    11d = \text{atof}( "99.0" );1213printf( "\n\s\s\.3f\n\s\s\.3f\n\n\n",
    14"The string \Psi99.0\Upsilon" converted to double is ", d,
    15
                      "The converted value divided by 2 is ".
    16d / 2.0 );
    17system("PAUSE");
    18
            return 0;17 }//end main function
    20<sub>h</sub>
```
*COP 3223: C Programming (Strings – Part 4) Page 14 © Dr. Mark J. Llewellyn*

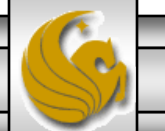

```
atof example.c atoi example.c
                                                  C:\Courses\COP 3223 - C Programming\Spring 2009\COP 3223 Progra...
                                                                                                          \mathbf{x}1 //Strings In C - Part 4 - atoi
      2 //April 2, 2009 Written by: Ma
                                                  The string "2593" converted to int is 2593
                                                  The converted value minus 593 is 2000
      \overline{3}4#include <stdio.h>
      5 #include <stdlib.h>
                                                  The string "123456789123" converted to int is -1097262461
                                                  The converted value minus 500 is -1097262961
      \mathbf{6}7 int main()
                                                   \blacktriangleleft8<sub>1</sub>9
            int i; // variable to hold converted string
    10
    11i = \text{atoi} ( "2593" );
    12<sub>1</sub>13<sup>1</sup>printf( "\n\s\s\d\n\s\s\d\n\n\n",
    14"The string \sqrt{2593}" converted to int is ", i,
    15"The converted value minus 593 is ", i - 593);
    16//this one vill cause an overflow
    17
            i = \text{atoi} ( "123456789123" );
    18
    19<sup>1</sup>printf( "\n\s\s\d\n\s\s\d\n\n\n",
    20<sub>2</sub>"The string \[ "123456789123\]" converted to int is ", i,
    21
                       "The converted value minus 500 is ", i - 500);
    22<sub>1</sub>system ("PAUSE");
    23<sup>1</sup>return 0:
    24 Y/end main function
     nг.
```
*COP 3223: C Programming (Strings – Part 4) Page 15 © Dr. Mark J. Llewellyn*

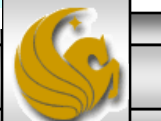

```
atof example.c atoi example.c atol example.c
\blacktriangleright\Box//Strings In C - Part 4 - atol example
         2 //April 2, 2009 Written by: Mark Llevellyn
                                           C:\Courses\COP 3223 - C Programming\Spring 2009\COP 3223 Program Files\Strings... = E
         4#include <stdio.h>
         \frac{1}{2} include <stdlib.h>
                                             "1000000" converted to long int is 1000000
                                           ted value divided by 2 is 500000
         6
         7 int main()
         8<sup>1</sup>9
               long 1: /* variable to hold converted string */10
        111 = \text{atol}( "1000000" );
        12<sub>1</sub>13printf( "\n\s\text\d\n\s\s\ld\n\n\n",
        14"The string \lceil"1000000\rceil" converted to long int is ", 1,
        15"The converted value divided by 2 is ", 1 / 2);
        1617system ("PAUSE");
        18
               return 0:
        19 }//end main function
        20<sub>1</sub>
```
*COP 3223: C Programming (Strings – Part 4) Page 16 © Dr. Mark J. Llewellyn*

# Arrays Of Strings

- As a final example dealing with strings, we"ll look at a program that uses a two-dimensional array holding strings. In other words, an array of strings.
- In the version shown here, we'll treat the 2-dimensional array in much the same was that we have treated other arrays, using implicit pointers being passed to functions needing access to the array.
- We'll look in some more detail at pointer arithmetic later and we"ll revisit this problem and use explicit pointer references.
- The following program reads lines of text, the number of which is unknown in advance, from a file and stores the text in a 2-dimensional array of strings.

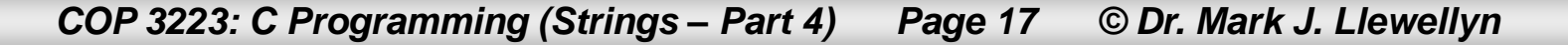

#### I lyrics - Notepad

File Edit Format View Help

It's never been easy for me To find words to go along with a melody But this time there's actually something, on my mind So please forgive these few brief awkward lines

Since I met you, my whole life has changed It's not just my furniture you?ve rearranged I was living in the past, but somehow you've brought me back And I haven't felt like this since before Frankie said relax

And while I know, based on my track record, I might not seem like the safest bet All I'm asking you is don't write me off, just yet

For vears I've been telling myself the same old story That I'm happy to live off my so-called former glories But you've given me a reason to take another chance Now I need you, despite the fact that you've killed all my plants

And though I know, I've already blown more chances Than anyone should ever get All I'm asking vou is don?t write me off, just vet Don't write me off just yet

The data file

*COP 3223: C Programming (Strings – Part 4) Page 18 © Dr. Mark J. Llewellyn*

```
arrays of strings - music lyrics.c
```

```
2 //This program reads in several lines of text from a file and stores the text
 3 //in a two-dimensional array.
 4 //NOTE: This version of the program treats the lyrics as a 2-dimensional array
 5 // of strings.
 6 //March 20, 2009 Written by: Mark Llewellyn
 7 #include <stdio.h>
 8 #include <string.h>
 9 #define MAX LENGTH 81
10 #define MAX LINES 40
                  MAX LINES
11
12 int readLyrics (char music [MAX LINES] [MAX LENGTH])
13<sub>1</sub>FILE *inFilePtr; //declare input file pointer
14
     char line [MAX LENGTH]; //a line of the lyrics
15
16
     int index = 0; //a line counter
17
      char *discard; //return pointer not used
18
19
       if ( (inFilter = fopen("lyrics.dat","r") ) == NULL ) {
20printf("Sorry, the file could not be opened\n");
21з.
22
      else23
           fgets(line, MAX LENGTH, inFilePtr);
24
           while( !feof(inFilePtr) ){
25
               discard = \text{strcpy}(\text{music}(\text{index}), \text{ line});
26
               index++27
               fgets(line, MAX LENGTH, inFilePtr);
28
          }//end while stmt
29
           return index;
30
       }//end else
31 }//end function readLyrics
```
*COP 3223: C Programming (Strings – Part 4) Page 19 © Dr. Mark J. Llewellyn*

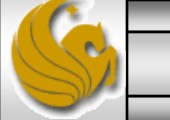

```
[*] arrays of strings - music lyrics.c.
    32
    33
    34
    35
    36
    37 void printLyrics (char music [MAX LINES] [MAX LENGTH], int counter)
    38<sub>1</sub>39
            char line [MAX LENGTH]; //a line of lyrics
    40
            int index; //loop control
    4142
            for (index = 0; index < counter; index++) {
    43
                 puts (music [index]);
    44
            }//end for stmt
    45
            return;
    46 }//end printLyrics function
    47
    48 int main()
    49<sub>1</sub>50
           int numberOfRows; //the number of rows in the lyrics.
    51
           char music [MAX LINES] [MAX LENGTH]; //the lyrics
    52
    53
           numberOfRows = readLyrics(music);54
           printLyrics(music, numberOfRows);
    55
    56
          print(f("n\nu");
    57
          system("PAUSE");
          return 0:
    58
    59 }//end main function
```
*COP 3223: C Programming (Strings – Part 4) Page 20 © Dr. Mark J. Llewellyn*

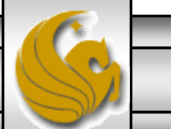

K:\COP 3223 - Spring 2009\COP 3223 Program Files\Strings In C - Part 4\arrays of strings l⊟l×l

It's never been easy for me

To find words to go along with a melody But this time there's actually something, on my mind So please forgive these few brief awkward lines

Since I met you, my whole life has changed It's not just my furniture you?ve rearranged  $|I\>$  was living in the past, but somehow you've brought me back And I haven't felt like this since before Frankie said relax

And while I know, based on my track record, I might not seem like the safest bet |All I'm asking you is don't write me off, just yet

For years I've been telling myself the same old story That I'm happy to live off my so-called former glories But you've given me a reason to take another chance Now I need you, despite the fact that you've killed all my plants

And though I know, I've already blown more chances Than anyone should ever get All I'm asking you is don?t write me off, just yet Don't write me off just yet

Press any key to continue.

*COP 3223: C Programming (Strings – Part 4) Page 21 © Dr. Mark J. Llewellyn*

#### The output

# Practice Problems

1. Write a program that will read in three lines of text from the keyboard (put the lines into a 2 dimensional array). Once the lines are in the array, process the strings so that for each character in the alphabet you record the number of times that character appeared in total in the three lines of text. The output of the program should show the total number of times each letter appeared for all 26 letters in the alphabet.

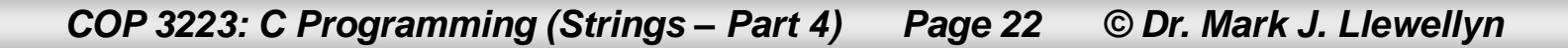